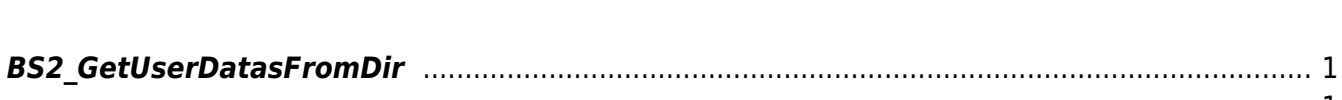

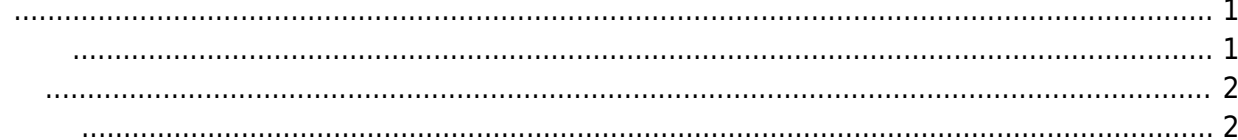

<span id="page-1-3"></span>[USB Exported Control API](http://kb.supremainc.com/bs2sdk./doku.php?id=ko:use_exported_control_api) > [BS2\\_GetUserDatasFromDir](#page-1-3)

## <span id="page-1-0"></span>**BS2\_GetUserDatasFromDir**

[+ 2.5.0] USB Data UserMask ID

<span id="page-1-1"></span>#include "BS\_API.h"

int BS2 GetUserDatasFromDir(void\* context, const char\* szDir, char\* uids, uint32\_t uidCount, BS2UserBlob\* userBlob, BS2\_USER\_MASK userMask);

BS2UserBlob

- <span id="page-1-2"></span>[In] *context* : Context
- [In]  $szDir$  : Data
- $\cdot$  [In]  $uids$  :
- $\bullet$  [In]  $uidCount$  :
- $\bullet$  [Out]  $userBlob:$
- [In] *userMask* : Mask

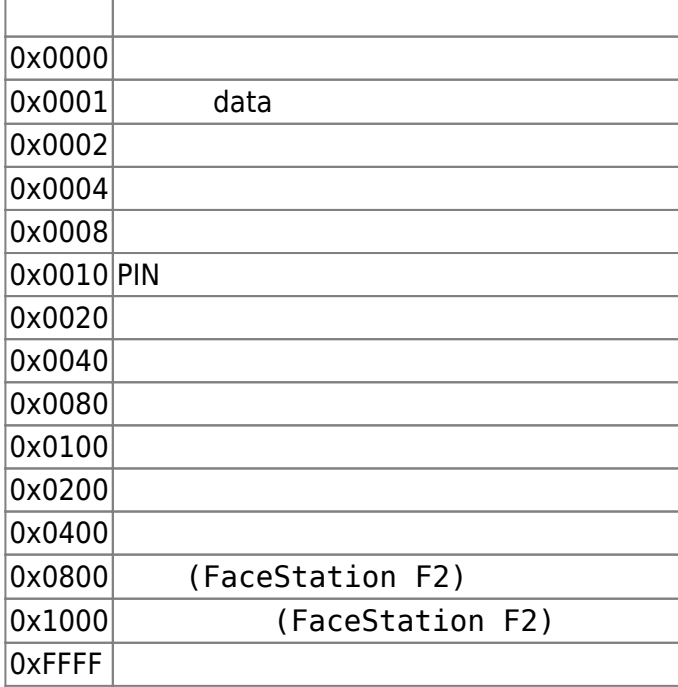

<span id="page-2-0"></span>합니다.

## BS\_SDK\_SUCCESS

<span id="page-2-1"></span>[BS2\\_AllocateUsbContext](http://kb.supremainc.com/bs2sdk./doku.php?id=ko:bs2_allocateusbcontext) [BS2\\_ReleaseUsbContext](http://kb.supremainc.com/bs2sdk./doku.php?id=ko:bs2_releaseusbcontext) [BS2\\_GetUserDatabaseInfoFromDir](http://kb.supremainc.com/bs2sdk./doku.php?id=ko:bs2_getuserdatabaseinfofromdir) [BS2\\_GetUserListFromDir](http://kb.supremainc.com/bs2sdk./doku.php?id=ko:bs2_getuserlistfromdir) [BS2\\_GetUserInfosFromDir](http://kb.supremainc.com/bs2sdk./doku.php?id=ko:bs2_getuserinfosfromdir) [BS2\\_GetUserInfosExFromDir](http://kb.supremainc.com/bs2sdk./doku.php?id=ko:bs2_getuserinfosexfromdir) [BS2\\_GetUserDatasExFromDir](http://kb.supremainc.com/bs2sdk./doku.php?id=ko:bs2_getuserdatasexfromdir) [BS2\\_GetLogFromDir](http://kb.supremainc.com/bs2sdk./doku.php?id=ko:bs2_getlogfromdir) [BS2\\_GetLogBlobFromDir](http://kb.supremainc.com/bs2sdk./doku.php?id=ko:bs2_getlogblobfromdir) [BS2\\_GetFilteredLogFromDir](http://kb.supremainc.com/bs2sdk./doku.php?id=ko:bs2_getfilteredlogfromdir)

From: <http://kb.supremainc.com/bs2sdk./>- **BioStar 2 Device SDK**

Permanent link: **[http://kb.supremainc.com/bs2sdk./doku.php?id=ko:bs2\\_getuserdatasfromdir](http://kb.supremainc.com/bs2sdk./doku.php?id=ko:bs2_getuserdatasfromdir)**

Last update: **2020/08/21 11:47**